G-TRACK\_manual\_1page\_rev01\_201020 -양면인쇄(4도) / 아트지 80g \*하단 접는 예시 참고

Check the operation of the interior camera(S) periodically before driving. - Only the front camera will be captured in the event of a malfunction or defect.

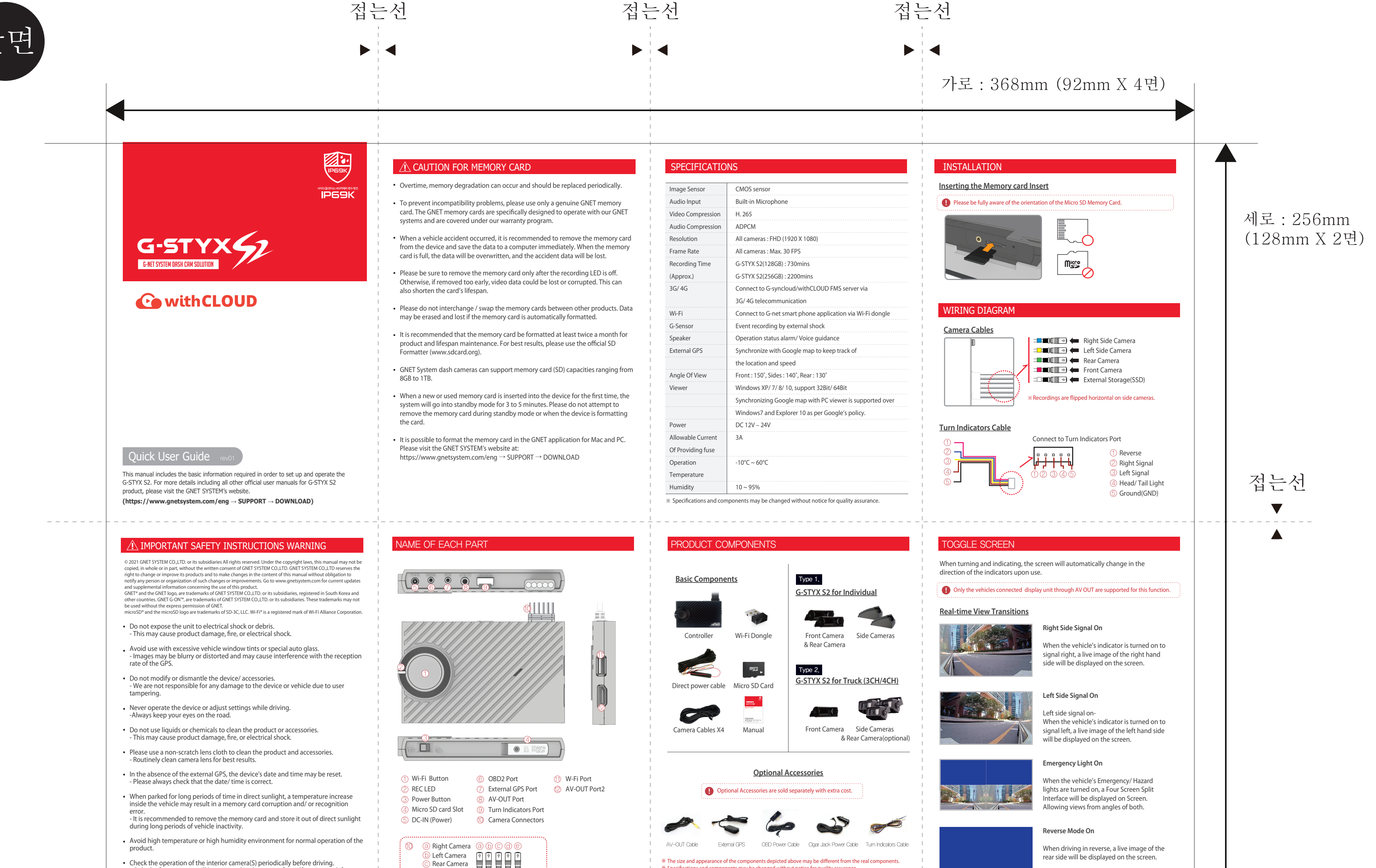

www.gnetsystem.com/eng 6F Lotte IT Castle II Gasan Digital 2ro 98, FC CE XX

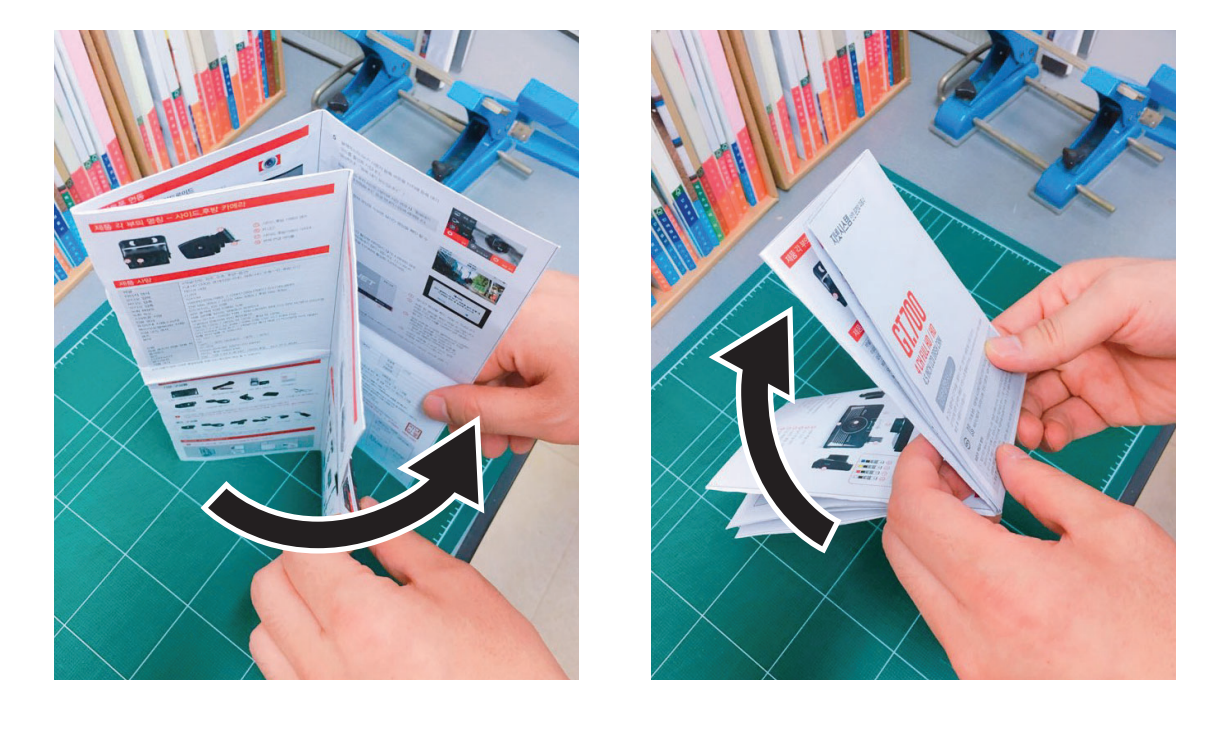

Front Camera SSD Storage

SSD Storage

※ Specifications and components may be changed without notice for quality assurance. ※ We highly recommend that a GNET Genuine Memory Card be used with all GNET products.

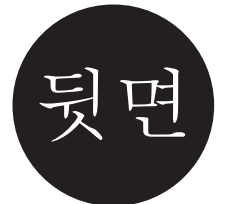

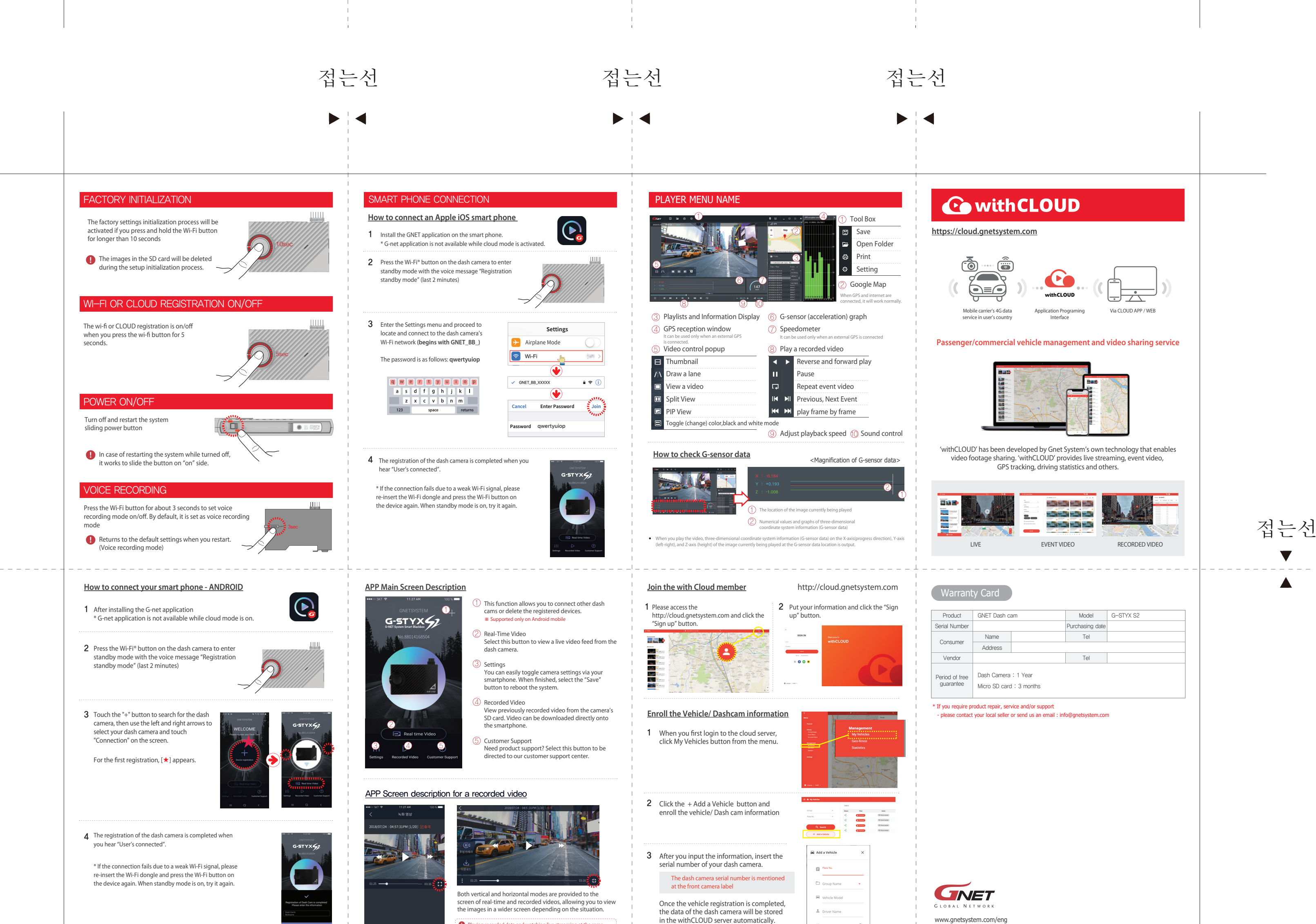

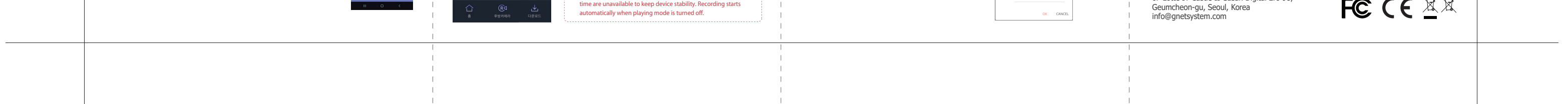

<> Serial Number

**Playing recorded data and watching live streaming at the same** time are unavailable to keep device stability. Recor